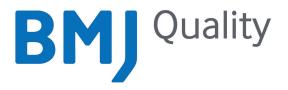

## **User guide**

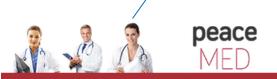

portalul electonic de acces la cercetare si educatie medicala

## Introduction

BMJ Quality supports individuals and teams through healthcare improvement projects and onto publication. We provide the necessary framework, learning modules, tools and resources to make healthcare improvement simple.

#### You can use the platform to:

- Start a new quality improvement project
- Record projects that you have completed using our 'fast track' route
- Submit completed projects for publication in BMJ Quality Improvement Reports journal (qir.bmj.com)
- Develop your knowledge through our exclusive BMJ Learning modules covering areas such as Methods for Improvement, Clinical Leadership and Measurement
- Collaborate with other team members on projects
- Add a mentor for guidance on your project
- Communicate with the global quality improvement community

| My Dashboard Get started Organization<br>FAQs                                                                                                    | s Journal News Community                                                                                                    |
|----------------------------------------------------------------------------------------------------|----------------------------------------------------------------------------------------------------|
| My projects: New Project                                                                                                    | Welcome to BMJ Quality:                                                                                                    |
| effective interventions Status: Status: Status | <ul> <li> and to your 'new look' BMJ Quality dashboard. We hope that you find it more user friendly and the new resources useful.</li> <li>If you haven't started your project yet just click 'new project' on the left panel. If you need a little more help - &gt;&gt; Join our next Getting started webinar</li> <li>&gt;&gt; Email us at support(Qbmj.com with your questions.</li> </ul> |
| Latest improvement reports:<br>Improving weekend patient handover 26 Nov 2013                                                                                                    | Learning Resources:                                                                                                    |

### Section 1 Navigation bar

1

The navigation bar can be found at the top of your screen:

| Drij                 |             |               |         |      |           |
|----------------------|-------------|---------------|---------|------|-----------|
| My Dashboard<br>FAQs | Get started | Organizations | Journal | News | Community |

The **My Dashboard** tab will take you to your dashboard. This is the page you see when you log in each time. This menu item is personal to you and not available unless you are logged in.

The **Get Started** tab will enable you to see other BMJ quality products available to you. There is also an introductory video and a brochure with more detailed information about BMJ Quality.

The **Organizations** tab takes you to a page which provides information for organizations who may be interested in purchasing BMJ Quality products for a group.

The **Journal** tab takes you to the BMJ Quality Improvement Reports journal. Here you will see projects that have been carried out using BMJ Quality and have been submitted for peer review and accepted for publication. This is where your project will go, if you submit using the single click process and the report is accepted for publication.

The **News** tab gives you details of all the latest events, webinars, website updates, useful links and blogs.

The **Community** tab takes you to an online global community of Quality Improvement. Here logged in users have the opportunity to communicate with other users around the world.

The FAQ tab will help you to find solutions to most of your BMJ Quality related questions.

| My E<br>FAQ                                                                                                    | Dashboard<br>s                                                                                                    | Get started                                                                                                    | Organizations                                                                                                    | Journal                                                                                                    | News                                                                                                    | Community                                                                                                    |
|----------------------------------------------------------------------------------------------------|----------------------------------------------------------------------------------------------------|----------------------------------------------------------------------------------------------------|----------------------------------------------------------------------------------------------------|----------------------------------------------------------------------------------------------------|----------------------------------------------------------------------------------------------------|----------------------------------------------------------------------------------------------------|
|                                                                                                    | projects:                                                                                                    | n equipment: barriers                                                                                                    |                                                                                                    | Welcome                                                                                                    | to BMJ (                                                                                                    | Quality:                                                                                                    |
| effect<br>Status<br>Impro<br>new c<br>Status<br>Emerg                                                                                                    | tive intervent<br>wing the inpa<br>ionsultant wa<br>gency suction<br>tive intervent                                                                                                    | Ions Owner: BMJ C<br>tient oncology exper<br>rd round Owner: BMJ C<br>equipment: barriers                                                                                                    | Cost project<br>Gence through a<br>Cost project<br>Cost project<br>to use and                                                                                                    | that you find it m<br>useful.<br>If you haven't sta<br>project' on the le<br>>> Join our next (                                                                                                    | ore user frier<br>rted your pro<br>ft panel. If yo<br>Getting starte                                                                                                    | uality dashboard. We hop<br>with and the new resource<br>(ect yet just click 'new<br>u need a little more help -<br>d web/nar<br>em with your questions.                                                                                                    |
|                                                                                                    |                                                                                                    | vement report                                                                                                    |                                                                                                    | Learning Re                                                                                                    | sources                                                                                                    |                                                                                                    |
| with r                                                                                                    |                                                                                                    | ence to guidelines i<br>embolism prophyla:<br>ancer                                                                                                    |                                                                                                    | will form the back                                                                                                    | ther a series                                                                                                    | undations<br>of e-learning modules wh<br>anying out quality<br>we also created some vide                                                                                                    |
| thron                                                                                                    | nbosis in the                                                                                                    | vestigation of susp<br>Emergency Depar                                                                                                    |                                                                                                    | about.                                                                                                    | erview of wh                                                                                                    | at Quality Improvement is                                                                                                    |
| An im<br>physi<br>qualit                                                                                                    | nbosis in the<br>v 2013<br>oplementati<br>ician, anaest                                                                                                    |                                                                                                    | tment<br>ed at non-                                                                                                    | about.                                                                                                    | erview of wh<br>g Module: S<br>g module whi                                                                                                    | at Quality Improvement is<br><b>Systems</b><br>Ich deals with understand                                                                                                    |
| An im<br>physi<br>qualit                                                                                                    | nbosis in the<br>v 2013<br>tiplementati<br>ician, anaesi<br>ty of larynge<br>v 2013                                                                                                    | e Emergency Depar<br>on program targete<br>thesia assistants im<br>al mask anaesthes                                                                                                    | tment<br>ed at non-                                                                                                    | about.                                                                                                    | erview of wh<br>ig Module: 9<br>g module whi<br>irre - BAU Loan                                                                                                    | et Quelity Improvement is<br>lystems<br>ich deals with understand<br>ming<br>Me                                                                                                    |
| thron<br>22 No<br>An im<br>physi<br>qualit<br>20 No                                                                                                    | nbosis in the<br>v 2013<br>tiplementati<br>ician, anaesi<br>ty of larynge<br>v 2013                                                                                                    | e Emergency Depar<br>on program targete<br>thesia assistants im<br>al mask anaesthes                                                                                                    | tment<br>rd at non-<br>proves the<br>ia                                                                                                    | about.                                                                                                    | erview of wh<br>ig Module: 9<br>g module whi<br>irre - BAU Loan                                                                                                    | et Quelity Improvement is<br>lystems<br>ich deals with understand<br>ming<br>Me                                                                                                    |
| thron<br>22 No<br>An im<br>physi<br>qualit<br>20 No                                                                                                    | nbosis in the<br>2013<br>plementati<br>clan, anaesi<br>ty of larynge<br>2013<br>recoord<br>Title<br>JOC Test                                                                                                    | e Emergency Depar<br>on program targete<br>thesia assistants im<br>al mask anaesthes                                                                                                    | toment<br>ed at non-<br>proves the<br>is<br>So to my portfolio<br>Date added<br>10-Oct-2013                                                                                                    | about.                                                                                                    | g Module: 5<br>g module whi<br>me - BAU Loss<br>d advice:                                                                                                    | et Quality Improvement is<br>Dystems<br>ich deals with understand<br>ming                                                                                                    |
| An imphysic<br>qualities<br>20 No<br>BMJ                                                                                                    | nbosis in the<br>v 2013<br>nplementati<br>ity of larynge<br>v 2013<br>(notice)<br>Title<br>JOC Test<br>Type 2 diab                                                                                                    | e Emergency Depar<br>on program targete<br>thesia assistants im<br>eal mask anaesthesi<br>otes in children                                                                                                    | tment<br>ed at non-<br>proves the<br>ia<br>50 to my portfolio<br>Date added<br>10-Oct-2013<br>19-Sep-2013                                                                                                    | Learning<br>systems<br>Read Mo                                                                                                    | in Module: 5<br>g module whi<br>ine - DMJ Lease<br>d advice:                                                                                                    | et Quality Improvement is<br>Dystems<br>ich deals with understand<br>ming                                                                                                    |
| thron<br>22 No<br>An im<br>physi<br>qualit<br>20 No                                                                                                    | nbosis in the<br>v 2013<br>replementati<br>clan, anaesit<br>y of larynge<br>v 2013<br>Title<br>jOC Test<br>Type 2 clab<br>Quality and                                                                                                    | e Emergency Depar<br>on program targete<br>thesia assistants im<br>al mask anaesthes                                                                                                    | toment<br>ed at non-<br>proves the<br>la<br>Date added<br>10 Oct-2013<br>19 Sep-2013<br>19 Sep-2013                                                                                                    | Learning<br>systems<br>Read Mo                                                                                                    | erview of wh<br>ag Module: 9<br>g module whi<br>re - BAU Lass<br>d advice:<br>g work for p<br>use our fiest t                                                                                                    | et Quality improvement is<br>hystems<br>ch deals with understand<br>ming<br>Me<br>ublication<br>mack' submission system h                                                                                                    |
| An imphysical and a second second sec                                                                                                    | nbosis in the<br>v 2013<br>splementatii<br>tician, anaesi<br>ty of larynge<br>v 2013<br>Title<br>JOC Test<br>Type 2 dab<br>Quality and                                                                                                    | e Emergency Depar<br>on program targete<br>thesia assistants im<br>al mask anaesthes<br>etes in chidren<br>safety in healthcare                                                                                                    | toment<br>ed at non-<br>proves the<br>is<br>to ony portfolio<br>Date added<br>10-Oct-2013<br>19-Sep-2013<br>19-Sep-2013<br>19-Sep-2013                                                                                                    | Learnin<br>Learnin<br>Learnin<br>Read Mo<br>Top tips and<br>Submit existing<br>Find out how to L<br>Get a QR code I<br>Presenting at a o                                                                                                    | erview of whi<br>ing Module: 5<br>g module whi<br>ine - BWU Lear<br>d advice:<br>g work for p<br>see our fast t<br>for your per<br>onference so                                                                                                    | et Quality improvement is<br>hich deals with understand<br>ming<br>willication<br>mack submission system it<br>ter<br>or file ta QR code to add                                                                                                    |
| An im<br>physi<br>qualit<br>20 No<br>BMJ                                                                                                    | nbosis in the<br>v 2013<br>plementati<br>cian, anaesi<br>ty of larynge<br>v 2013<br>Title<br>jOC Test<br>Type 2 dab<br>Quality and<br>Quality and<br>Quality and                                                                                                    | e Emergency Depar<br>on program targete<br>thesia assistants im<br>al mask anaesthesi<br>etes in children<br>safety in healtbcare<br>safety in healtbcare<br>safety in healtbcare<br>safety in healtbcare                                                                                                    | tonent<br>ad at non-<br>proves the<br>is<br>Date added<br>10-0ct-2013<br>19-Sep-2013<br>1 12-Aug-2013<br>1 13-Jul 2013<br>c 7-May-2013                                                                                                    | Learnin<br>Learnin<br>Learnin<br>Read Mo<br>Top tips and<br>Submit existing<br>Find out how to u<br>Get a QR codel<br>Presenting at a o<br>your poster so de                                                                                                    | erview of whi<br>ing Module: 5<br>groodule whi<br>ine - BWU Lear<br>d advice:<br>gwork for p<br>sise our field t<br>for your por<br>onference so<br>elegates can                                                                                                    | et Quality improvement is<br>(vitems)<br>(ch deals with understand<br>inding<br>Me<br>ublication<br>mack submission system h<br>ter<br>on? Get a QR code to add                                                                                                    |
| EMJ                                                                                                    | nboils in the<br>v 2013<br>relementati<br>clan, anaest<br>ty of laryngre<br>v 2013<br>Title<br>JOC Test<br>Type 2 dia<br>Quality and<br>Quality and<br>JOC - test<br>JOC - test                                                                                                    | e Emergency Depar<br>on program targete<br>thesia assistants im<br>al mask anaesthes<br>etes in children<br>safety in healthcare<br>safety in healthcare<br>safety in healthcare<br>safety in healthcare                                                                                                    | tment<br>is at non-<br>proves the<br>is<br>Date added<br>10-0ct-2013<br>19-Sep-2013<br>19-Sep-2013<br>19-Sep-2013<br>15-jui-2013<br>15-jui-2013<br>0 c2-May-2013                                                                                                    | About<br>Learning<br>Stanting<br>Read Mc<br>Top tips and<br>Submit existing<br>Find out how to u<br>Get a QR code I<br>Presenting at a o<br>your poters so the<br>Learn about BM                                                                                                    | eview of whi<br>ing Module: 1<br>produle whi<br>ine - BAU Lease<br>d advice:<br>provide the second second<br>proference so<br>ilegates can it<br>the quality M                                                                                                    | et Quality Improvement is<br>ch deals with understand<br>ming Me<br>ublication<br>ublication<br>eter<br>err Ceta QR code to add<br>read shoaryour work in do<br>enfors                                                                                                    |
| Employed and a second second s                                                                                                    | nboils in the<br>v 2013<br>relementati<br>clan, anaest<br>ty of laryngre<br>v 2013<br>Title<br>JOC Test<br>Type 2 dia<br>Quality and<br>Quality and<br>JOC - test<br>JOC - test                                                                                                    | e Emergency Depar<br>on program targete<br>thesia assistants im<br>al mask anaesthesi<br>etes in children<br>safety in healtbcare<br>safety in healtbcare<br>safety in healtbcare<br>safety in healtbcare                                                                                                    | tment<br>is at non-<br>proves the<br>is<br>Date added<br>10-0ct-2013<br>19-Sep-2013<br>19-Sep-2013<br>19-Sep-2013<br>15-jui-2013<br>15-jui-2013<br>0 c2-May-2013                                                                                                    | About<br>Learning<br>Stanting<br>Read Mc<br>Top tips and<br>Submit existing<br>Find out how to u<br>Get a QR code I<br>Presenting at a o<br>your poters so the<br>Learn about BM                                                                                                    | erview of whi<br>ig Modules 1<br>module whi<br>ine - BNU Lease<br>d advice:<br>twork for p<br>use our Test t<br>for your por<br>onference so<br>degates can i<br>U Quality W                                                                                                    | et Quality improvement is<br>(vitems)<br>(ch deals with understand<br>inding<br>Me<br>ublication<br>mack submission system h<br>ter<br>on? Get a QR code to add                                                                                                    |
| Employed and a second second s                                                                                                    | nboils in the<br>v 2013<br>plementati<br>clan, anaest<br>ty of laryngrev<br>v 2013<br>Title<br>JOC Test<br>Type 2 diab<br>Quality and<br>Quality and<br>JOC - test In<br>Quality and<br>JOC - test In<br>Quality and                                                                                                    | e Emergency Depar<br>on program targete<br>thesia assistants im<br>al mask anaesthes<br>etes in children<br>safety in healthcare<br>safety in healthcare<br>safety in healthcare<br>safety in healthcare                                                                                                    | tment<br>is at non-<br>proves the<br>is<br>Date added<br>10-0ct-2013<br>19-Sep-2013<br>19-Sep-2013<br>19-Sep-2013<br>15-jui-2013<br>15-jui-2013<br>0 c2-May-2013                                                                                                    | About<br>Carrier<br>Sector<br>Constraints<br>Constraints<br>Constra | erview of whi<br>ig Module: 5<br>g module whi<br>ire - BMJ Lease<br>d advice:<br>g work for p<br>use our fast t<br>for your poor<br>onference so<br>degates can in<br>ij Quality M<br>ecome one.                                                                                                    | et Quality Improvement is<br>ch deals with understand<br>ming Me<br>ublication<br>ublication<br>eter<br>err Ceta QR code to add<br>read shoaryour work in do<br>enfors                                                                                                    |
| thron<br>22 No<br>An irr<br>physic<br>20 No<br>20 No<br>20 NO<br>20 NO<br>20 N    | nboūši in the<br>v 2013 vietna sin the<br>v 2013 vietna sin the<br>plementati<br>clan, anaest<br>ty of larynge<br>v 2013 vietna sin the<br>jOC Test<br>Type 2 diab<br>Quality and<br>Quality and<br>Quality and<br>JOC - test in<br>Quality and<br>JOC - test in<br>Quality and<br>JOC - test in<br>Quality and<br>JOC - test in<br>Quality and<br>JOC - test in<br>Quality and JOC - test in<br>Quality and JOC - test in<br>Quality and JOC - test in<br>Quality and JOC - test in<br>Quality and JOC - test in<br>Quality and JOC - test in<br>Quality and JOC - test in<br>Quality and JOC - test in<br>QUALITY and JOC - test in<br>QUALITY AND - JOC - test in<br>QUALITY AND - JOC - TEST - JOC - TEST -                                                                                                    | e Emergency Depart<br>on program Largete<br>hesia assistants in<br>al mask anaesthesi<br>etes in children<br>safety in heathcare<br>afsty in heathcare<br>and the in heathcare<br>safety in heathcare<br>safety in heathcare                                                                                                    | timent<br>and at non-<br>proves the<br>la<br>Solution of the solution<br>Date added<br>10 Oct-2013<br>19 Sep 2013<br>19 Sep 2013<br>19 Sep 2013<br>19 Sep 2013<br>19 Sep 2013<br>19 Sep 2013<br>19 Sep 2013<br>19 Sep 2013<br>20 Sep 2013<br>20 Sep 2013                                                                                                    | About<br>Learning<br>Jacobia<br>Learning<br>Systems<br>Read Mo<br>Cop tips and<br>Submit existing<br>Find out how to<br>Cop tips and<br>Submit existing<br>Find out how to<br>Cop tips and<br>Cop tips and<br>Cop ti                       | d advice:<br>smodule wi<br>re- IM() Lease<br>ad advice:<br>work for p<br>use our fast t<br>for your poo<br>onference so<br>depates can -<br>ty Quality M<br>wolumeer me<br>estimar<br>ext BM( Quali<br>rove care for                                                                                                    | Let Quality improvement is the Quality improvement is the Quality improveme                                                                                                    |
| thron<br>22 No<br>An im<br>physi<br>qualit<br>20 No<br>20 No<br>20 NO<br>20 NO<br>20<br>20 NO<br>20 NO<br>20 | nboūši in the<br>v 2013 vietna sin the<br>v 2013 vietna sin the<br>plementati<br>clan, anaest<br>ty of larynge<br>v 2013 vietna sin the<br>jOC Test<br>Type 2 diab<br>Quality and<br>Quality and<br>Quality and<br>JOC - test in<br>Quality and<br>JOC - test in<br>Quality and<br>Sin the<br>sin the<br>sin                                                                                                    | e Emergency Depar<br>on program targete<br>thesia assistants im<br>al mask anaesthes<br>etes in children<br>safety in healthcare<br>safety in healthcare<br>safety in healthcare<br>safety in healthcare                                                                                                    | tunent<br>ad at non-<br>proves the<br>is<br>a<br>a b on proves the<br>is<br>b to my portrono<br>Date added<br>10 04:1013<br>11 54:5-013<br>11 54:5-013<br>11 55:5-013<br>11 55:5-013<br>11 55 | About<br>Learning<br>Learning<br>Systems<br>Read Mo<br>Top tips and<br>Submit existing<br>Find out how to<br>Get a 08 codel<br>Presenting at a<br>presenting at a<br>presenting at a                                                                          | erview of whith<br>ag Modules 3<br>g module whith<br>are - BWJ Lease<br>comparison of the second second<br>ad advice:<br>twork for p<br>use our fast t<br>for your poor<br>pointerence so<br>leagues can i<br>() Quality M<br>volunteer me<br>ecome one.<br>ebinar<br>ext BMJ Quali<br>prove care for<br>Depicer BI                                                                                                    | b) Construction of the construction of the construction of the                                                                                                    |
| thron<br>22 No<br>An im<br>physi<br>qualit<br>20 No<br>20 No<br>20 NO<br>20 NO<br>20<br>20 NO<br>20 NO<br>20 | No. 2013<br>Pplementati<br>(clan, anaest<br>ty of larynge<br>v 2013<br>Title<br>JOC Test<br>Type 2 clab<br>Quality and<br>Quality and<br>Quality and<br>Quality and<br>Quality and<br>Quality and<br>Quality and<br>Counters in<br>Second Second Second Second<br>Second Second Second Second Second<br>Second Second Second Second Second<br>Second Second Second Second Second<br>Second Second Second Second Second Second<br>Second Second Secon                                                                                                    | e Emergency Depar<br>on program Largete<br>hetela assistants in<br>al mask anaesthes<br>attal in children<br>saftsji n children<br>saftsji n children<br>saftsji n healtmare<br>saftsji n healtmare<br>saftsji n healtmare<br>saftsji n healtmare<br>saftsji n healtmare<br>saftsji n healtmare<br>saftsji n healtmare                                                                                                    | tunent<br>ad at non-<br>proves the<br>is<br>a<br>a b on proves the<br>is<br>b to my portrono<br>Date added<br>10 04:1013<br>11 54:5-013<br>11 54:5-013<br>11 55:5-013<br>11 55:5-013<br>11 55 | About<br>Learning<br>Learning<br>Systems<br>Read Mc<br>Top tips and<br>Submit existing<br>Find out how to L<br>Gat a QR codel<br>Protenting at a<br>System shout our to<br>System shout our to<br>Sign-up for our na<br>about how to imp                                                                                                    | enview of with<br>ig Module: is<br>g module with<br>ire - B() Lass<br>d advice:<br>t work for p<br>se our fast<br>work for p<br>is our of the<br>is our of the | yspana<br>yspana<br>(here also with understand<br>miger<br>withing the also with understand<br>miger<br>withing the also show the also<br>within the also show the also<br>within the also show the also<br>within the also show the also<br>migration also show the also<br>migration also show the also<br>migration also show the also<br>migration also show the also<br>migration also show the also<br>migration also show the also<br>migration also show the also<br>migration also show the also<br>migration also show the also<br>migration also<br>migration also<br>migration also show the also<br>migration also<br>migration also<br>migr |
| thron<br>22 No<br>An im<br>physi<br>qualit<br>20 No<br>20 No<br>20 NO<br>20 NO<br>20<br>20 NO<br>20 NO<br>20 | v 2013<br>v 2013<br>v 2014<br>v 2015<br>v 2015 | e Emergency Depar<br>on program Largete<br>hesia assistants in<br>al mask anaesthes<br>under a sin children<br>under handbrane-<br>under handbrane-<br>under handbrane-<br>under handbrane-<br>under handbrane-<br>safety in healthcare-<br>safety in healthcare-<br>safety in healthc | tunent<br>ad at non-<br>proves the<br>is<br>a<br>a b on proves the<br>is<br>b to my portrono<br>Date added<br>10 04:1013<br>11 54:5-013<br>11 54:5-013<br>11 55:5-013<br>11 55:5-013<br>11 55 | About<br>Learning<br>Learning<br>Systems<br>Read Mc<br>Top tips and<br>Submit existing<br>Find out how to L<br>Gat a QR codel<br>Protenting at a<br>System shout our to<br>System shout our to<br>Sign-up for our na<br>about how to imp                                                                                                    | enview of with<br>ig Module: is<br>g module with<br>ire - B() Lass<br>d advice:<br>t work for p<br>se our fast<br>work for p<br>is our of the<br>is our of the | b) Construction of the construction of the construction of the                                                                                                    |

## Section 2 Overview of 'My Dashboard'

3

'My Dashboard' is your personal homepage.

| 2 |                      |             |               |         |      |          |
|---|----------------------|-------------|---------------|---------|------|----------|
|   | My Dashboard<br>FAQs | Get started | Organizations | Journal | News | Communit |

To the left side of the Dashboard you have the **My projects** section. This provides you with the list of projects that you are currently undertaking and those you have completed.

| My projec                       | ts:    | New Proje                   | 🚾 🛛 Welcome to BMJ Q                                              |
|---------------------------------|--------|-----------------------------|-------------------------------------------------------------------|
| Emergency su<br>effective inter |        | nent: barriers to use and   | and to your look look DNI O                                       |
| Status:                         |        | Owner: BMJ Quality User     | and to your 'new look' BMJ Qu<br>that you find it more user frien |
|                                 |        | Go to proje                 |                                                                   |
| Improving the<br>new consultan  | •      | cology experience through a | lf you haven't started your proj                                  |
| Status:                         | $\sim$ | Owner: BMJ Quality User     | project' on the left panel. If you                                |
|                                 |        | Go to proje                 | >> Join our next Getting started                                  |
| Emergency su<br>effective inter |        | nent: barriers to use and   | >> Email us at support@bmj.cc                                     |
| Status:                         | $\sim$ | Owner: BMI Quality User     |                                                                   |

There is a **New Project** button at the centre of the screen. This will create a project workbook. Once a project is created, a list of projects will be created on your dashboard. You can access each project workbook by either clicking on your project title or the 'go to project' button.

Below the project title is the status bar. This reflects the progress you are making through your online workbook. Next to the status bar is the message icon. When a new message is received from your project mentor or team member, it will show up here. You will be able to start a new conversation from within your project.

Next to the message icon is the name of the project owner. This is the name of the person who created the project. This will help to indicate the projects that you have initiated and those that you have been added to.

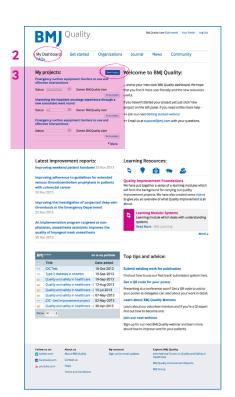

Section 2 Overview of 'My Dashboard' continued

4

Also on 'My Dashboard' is **BMJ Portfolio**. You can use this to keep track of the learning that you complete as you work through your BMJ Quality project. When creating a new project, you will be given the option of whether or not you would like to keep a record of the project here.

| BMJ    | Portfolio <b>G</b>                   | io to my portfolio | Top tips and advice:                 |
|--------|--------------------------------------|--------------------|--------------------------------------|
|        | Title                                | Date added         |                                      |
|        | JOC Test                             | 10-Oct-2013        | Submit existing work for public      |
|        | Type 2 diabetes in children          | 19-Sep-2013        | Find out how to use our 'fast track' |
|        | Quality and safety in healthcare     | 19-Sep-2013        | Cat a OB anda far your postar        |
|        | Quality and safety in healthcare -   | 12-Aug-2013        | Get a QR code for your poster        |
|        | Quality and safety in healthcare - i | i 15-Jul-2013      | Presenting at a conference soon?     |
|        | Quality and safety in healthcare -   | 07-May-2013        | your poster so delegates can read    |
|        | JOC - test Improvement project       | 02-May-2013        | Learn about BMJ Quality Mento        |
|        | Quality and safety in healthcare -   | 30-Apr-2013        | Learn about our volunteer mentors    |
| Status | ali 🔶                                |                    | find out how to become one.          |

To the right of portfolio you will find **Learning Resources** which contains a range of learning materials to help improve your understanding of Quality Improvement.

| Quality Improvement Foundations                                                                                                    |
|----------------------------------------------------------------------------------------------------|
| Quality Improvement Foundations                                                                                                    |
| We have put together a series of e-learning modules whi<br>will form the background for carrying out quality<br>improvement projects. We have also created some video<br>to give you an overview of what Quality Improvement is a<br>about. |
| Eearning Module: Systems<br>Learning module which deals with understandin<br>systems<br>Read More - BMJ Learning                                                                                                    |
| i<br>t                                                                                                    |

The Learning Resources are listed under five separate tabs and contain BMJ Learning modules, videos and tools:

- 1 Quality Improvement Foundations 🔍
- 2 Ideas into Improvement
- 3 Impact on Care
- 4 Teamwork
- 5 Clinical leadership

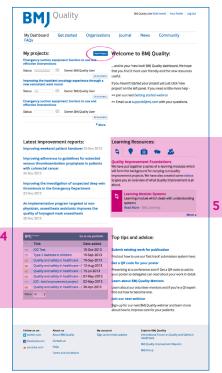

#### **Section 3**

# Creating a new project

Your projects are managed from 'My Dashboard'. To start a new project you will need to select the 'new project' button.

My projects: Emergency suction equipment: barriers to use and effective interventions ... and to your 'new look' BMI Quality dashboard. We h

This will open a box and you will need to complete the following fields:

• Project Name

6

- Workbook type
- Deadline as agreed with your team/mentor
- Organization where the project is taking place
- Clinical area this should match the category of the journal it would be found in if published

| The same the desire of the multiple many with the thread on the desire of the desire of the desire o     |
|----------------------------------------------------------------------------------------------------|
| Preset shows the workback that will from the template for your project<br>New 52013<br>Fypu are working as a team, you should agree on the deadline with your colleaguest and, If<br>applicable your memory. The deadline team is alroaded are used you can be deadline to any you<br>applicable your memory. The deadline team is alroaded are used you can be deadline to any you<br>function. To complicate one to encycled as all ming data (more rest) projection by your projection by the<br>state. To complicate one to encycled as all ming data (more rest) projection by the behavior                                                                                                    |
| Nov 5 2013<br>Typus reventing as a team, you should agree on the deadrine with your colleagues and, If<br>agroups and the second second sec |
| If you are working as a team, you should agree on the deadThe with your colleagues and. If<br>applicable, your mentor. The deadThe is not an absolute one and you can change it at any time,<br>but it will give you a helpful target. We suggest an initial deadThe no more than 12 weeks in the<br>forum. To complete one or two cycles of a simple quality improvement prince(may that be between                                                                                                    |
| applicable, your mentor. The deadline is not an absolute one and you can change it at any time,<br>but it will give you a helpful target. We suggest an initial deadline no more than 12 weeks in the<br>future. (To complete one or two cycles of a simple quality improvement project may take between                                                                                                    |
| test and sustainably embed change and improvement.                                                                                                    |
|                                                                                                    |
|                                                                                                    |
| - Select a value -                                                                                                    |
| If you choose submity our project for publication it will be published in this clinical category within<br>the journal. For an improvement which involves multiple clinical areas please select the most<br>important.                                                                                                    |
|                                                                                                    |

These details can be edited later on if they change.

Once you have entered all of the relevant information, click on the 'save' button. You will now have the opportunity to add your project to BMJ Portfolio.

| B                                                                                                    | MJ                                                                                                    | Quality                                                                                                    |                                                                                                    |                                                                                                    | (A                                                                                                    | rij Quality User                                                                                                    | Editname)                                                                                                    | Your Profile                                                                          | LogOu                                                   |
|----------------------------------------------------------------------------------------------------|----------------------------------------------------------------------------------------------------|----------------------------------------------------------------------------------------------------|----------------------------------------------------------------------------------------------------|----------------------------------------------------------------------------------------------------|----------------------------------------------------------------------------------------------------|----------------------------------------------------------------------------------------------------|----------------------------------------------------------------------------------------------------|---------------------------------------------------------------------------------------|---------------------------------------------------------|
| My D<br>FAQ                                                                                                    | ashboard<br>s                                                                                                    | Get started                                                                                                    | Organizations                                                                                                    | ol jo                                                                                                    | urnal                                                                                                    | News                                                                                                    | Corr                                                                                                    | munity                                                                                |                                                         |
| Emergenter<br>Emergenter<br>Emergenter<br>Emergenter<br>Emergenter<br>Emergenter<br>Emergenter<br>Emergenter<br>Status<br>Status<br>Emergenter<br>Status<br>Status<br>S | ve interventils<br>ving the inpati<br>ensuitant ward<br>ensuitant ward<br>ensuitant ward<br>ensuitant ward<br>ensuitant ward<br>ensuitant ensuitant<br>ensuitant ensuitant<br>ensuitant ensuitant<br>ensuitant<br>ensuitant | Owner: BMJ Q     Int oncology experi<br>round     Owner: BMJ Q     Owner: BMJ Q     Owner: BMJ Q     Owner: BMJ Q     Owner: BMJ Q     Owner: BMJ Q     Owner: BMJ Q     Owner: BMJ Q     Owner: BMJ Q     Owner: BMJ Q | Alterna and<br>Autory User<br>Marken Concepts a<br>Nathry User<br>Marken Concepts a<br>Nathry User<br>Marken Concepts a<br>Marken Concepts a | and to<br>that you<br>useful.<br>If you hi<br>project<br>>> Ema<br>See Ema<br>Quality<br>We have<br>will form<br>Improve | e your hee<br>e find it me<br>on the lef<br>on the lef<br>on the le | ted your pr<br>t panel. If y<br>ietting start<br>sport/(bm).<br>source:<br>ietting start<br>sport/(bm).<br>source:<br>ietting start<br>sport/(bm).<br>source:<br>ietting start<br>sport/(bm). | Quality da<br>notly and 1<br>notly and 1<br>su need a<br>su need a<br>d webini<br>su need a<br>d webini<br>su need a<br>d webini<br>su need a<br>su need a<br>su need su need a<br>su need su need su nee | shboard. We I<br>hb new reso.<br>Ittle more he<br>r<br>your question<br>wour question | uroes<br>tip -<br>ts.<br>s which<br>videos<br>nt is all |
| BMI                                                                                                    |                                                                                                    |                                                                                                    | io to my portfello                                                                                                    |                                                                                                    |                                                                                                    |                                                                                                    |                                                                                                    |                                                                                       |                                                         |
|                                                                                                    | Title                                                                                                    |                                                                                                    | Date added                                                                                                    | Top t                                                                                                    | ips and                                                                                                    | d advice                                                                                                    |                                                                                                    |                                                                                       |                                                         |
| вмј                                                                                                    | JOC Test                                                                                                    |                                                                                                    | 10-Oct-2013                                                                                                    | Submit                                                                                                    | existing                                                                                                    | work for p                                                                                                    | ublicatio                                                                                                    | n                                                                                     |                                                         |
| BM)                                                                                                    |                                                                                                    | es in children                                                                                                    | 19-Sep-2013                                                                                                    |                                                                                                    |                                                                                                    |                                                                                                    |                                                                                                    | mission syste                                                                         | m here                                                  |
| вм)<br>—                                                                                                    |                                                                                                    |                                                                                                    |                                                                                                    |                                                                                                    |                                                                                                    | or your po                                                                                                    |                                                                                                    |                                                                                       |                                                         |
|                                                                                                    | Quality and sa                                                                                                    | fety in healthcare                                                                                                    |                                                                                                    |                                                                                                    |                                                                                                    |                                                                                                    |                                                                                                    | OR code to a                                                                          | add to                                                  |
|                                                                                                    | Quality and sa<br>Quality and sa                                                                                                    | fety in healthcare -                                                                                                    | 12-Aug-2013                                                                                                    |                                                                                                    |                                                                                                    | onference s                                                                                                    |                                                                                                    |                                                                                       |                                                         |
|                                                                                                    | Quality and sa<br>Quality and sa<br>Quality and sa                                                                                                    | fety in healthcare -<br>fety in healthcare -                                                                                                    | 12-Aug-2013<br>15-Jul-2013                                                                                                    | Present                                                                                                    | ing at a co                                                                                                    |                                                                                                    |                                                                                                    | it your work i                                                                        |                                                         |
|                                                                                                    | Quality and sa<br>Quality and sa<br>Quality and sa<br>Quality and sa                                                                                                    | fety in healthcare -                                                                                                    | 12-Aug-2013<br>15-Jul-2013<br>07-May-2013                                                                                                    | Present<br>your po                                                                                                    | ing at a co<br>ster so dei                                                                                                    |                                                                                                    | read abor                                                                                                    | it your work i                                                                        |                                                         |
|                                                                                                    | Quality and sa<br>Quality and sa<br>Quality and sa<br>Quality and sa<br>JOC - test Imp                                                                                                    | fety in healthcare -<br>fety in healthcare -<br>fety in healthcare -                                                                                                    | 12-Aug-2013<br>15-Jul-2013<br>07-May-2013<br>02-May-2013                                                                                                    | Present<br>your po<br>Learn a<br>Learn a                                                                                 | ing at a co<br>ster so del<br><b>ibout BM</b><br>pout our v                                                                                                    | legates can<br>I Quality M<br>colunteer m                                                                                                    | read abor<br>lentors<br>entors an                                                                                                    | it your work i<br>d if you're a Q                                                     | lexper                                                  |
|                                                                                                    | Quality and sa<br>Quality and sa<br>Quality and sa<br>Quality and sa<br>JOC - test imp<br>Quality and sa                                                                                                    | fety in healthcare -<br>fety in healthcare -<br>fety in healthcare -<br>rovement project                                                                                                    | 12-Aug-2013<br>15-Jul-2013<br>07-May-2013<br>02-May-2013                                                                                                    | Present<br>your po<br>Learn a<br>find out                                                                                | ing at a co<br>ster so del<br><b>ibout BM</b><br>pout our v                                                                                                    | legates can<br>I Quality M<br>solunteer m<br>scome one                                                                                                    | read abor<br>lentors<br>entors an                                                                                                    |                                                                                       | l exper                                                 |

#### Section 4

## Selecting a mentor and team members

7

To add a mentor and/or team members to a specific project, select your project from your dashboard by clicking on the link or the corresponding **go to project** button.

| My project                     | cts:      | New Project                       | Welco       |
|--------------------------------|-----------|-----------------------------------|-------------|
| Emergency si<br>effective inte |           | nent: barriers to use and         | and to v    |
| Status:                        | $\bowtie$ | Owner: BMJ Quality User           | that you fi |
|                                |           | Go to project                     | usefu.      |
| Improving the<br>new consulta  |           | ncology experience through a<br>d | Hryou have  |
| Status:                        | $\bowtie$ | Owner: BMJ Quality User           | project' or |
|                                |           | Go to project                     | >> Join ou  |
| Emergency si<br>effective inte |           | nent: barriers to use and         | >> Email u  |
| Status:                        | $\sim$    | Owner: BMJ Quality User           |             |
|                                |           | Go to project                     |             |
|                                |           | More                              |             |

Once your project is open, click on the **No mentor selected** or **No members selected** link in the project workbook.

This will open up a page that allows you add a mentor and team members as well as to edit elements of your project details.

To add a member they must also be a registered user. They are searchable by the email address that they used to register. Those added to your project will be able to work collaboratively with you and will also be listed as authors.

If you wish to add a mentor you have two options:

- i To add a mentor of your choice
- ii Add a volunteer mentor

**For option i** type the email address of your chosen mentor into the relevant box and press 'Save Changes'. An email will then be automatically sent your mentor. If already registered they will be connected with your project the next time you have both logged in. For mentors not registered they will be sent an invitation by email which will explain how to register.

**For option ii** if you wish to have a volunteer mentor for your project, you can choose from a list of volunteer mentors. Please note that whilst the volunteer mentors can provide input from a quality improvement perspective, they may not know your local systems well enough to provide advice from a clinical perspective. To select a volunteer mentor, click on the box and select from the list of names. Once you have selected the name, click the save changes button and your mentor will be added.

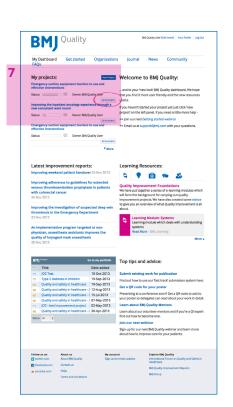

## Section 5 Using the message board

8

This feature allows you to communicate with your team members and mentor.

You will find the Message Board at the bottom of each page of the project workbook.

|                                                                                                    |                                                                                    |                         | 1                                                |                 |                 |                     |          |
|----------------------------------------------------------------------------------------------------|------------------------------------------------------------------------------------|-------------------------|--------------------------------------------------|-----------------|-----------------|---------------------|----------|
| effective inte                                                                                                    |                                                                                    | nent: barriers to use a | na                                               |                 |                 |                     |          |
| enective inte                                                                                                    | I VEITLIOITS                                                                       |                         |                                                  | and to y        |                 |                     |          |
| Status:                                                                                                    | $\sim$                                                                             | Owner: BMJ Quality Use  | r th                                             | at you fi       |                 |                     |          |
|                                                                                                    |                                                                                    |                         | Go to project US                                 | efu.            |                 |                     |          |
| Improving the                                                                                                    | e inpatient on                                                                     | cology experience thr   | ough a                                           |                 |                 |                     |          |
| new consulta                                                                                                    | nt ward round                                                                      | 1                       |                                                  | ou have         |                 |                     |          |
| Status:                                                                                                    | $\sim$                                                                             | Owner: BMJ Quality Use  | pr                                               | oject' or       |                 |                     |          |
| Status.                                                                                                    |                                                                                    | owner. Ding Quality osc |                                                  | Join ou         |                 |                     |          |
|                                                                                                    |                                                                                    |                         | do to project                                    |                 |                 |                     |          |
| -                                                                                                    |                                                                                    |                         |                                                  |                 |                 |                     |          |
|                                                                                                    |                                                                                    | nent: barriers to use a | nd >>                                            | Email u         |                 |                     |          |
| Emergency s<br>effective inte                                                                                                    |                                                                                    | nent: barriers to use a | nd >>                                            | Email u         |                 |                     |          |
|                                                                                                    |                                                                                    | owner: BMJ Quality Use  |                                                  | Email u         |                 |                     |          |
| effective inte                                                                                                    | rventions                                                                          |                         |                                                  | Email u         |                 |                     |          |
| effective inte                                                                                                    | rventions                                                                          |                         |                                                  | Email u         |                 |                     |          |
| effective inte                                                                                                    | rventions                                                                          |                         |                                                  | Email u         |                 |                     |          |
| effective inte                                                                                                    | Centre                                                                             |                         |                                                  | Email u         |                 |                     |          |
| effective interstatus:<br>Message<br>View                                                                                                    | Centre<br>Messages                                                                 | Owner: BMJ Quality Use  | er                                               |                 | or mentors wo   | rking on your proi  | ect. You |
| effective intersective intersec | Centre<br>Messages<br>to your team dis                                             |                         | er<br>u to collaborate wit                       | h other members |                 | rking on your proje | ect. You |
| effective interest Status:  Message View Welcome could use                                                                                                    | Centre<br>Messages<br>to your team dis<br>e it to ask for help                     | Owner: BMJ Quality Use  | er<br>u to collaborate wit<br>review your workbo | h other members | est next steps. |                     |          |
| effective intersective intersec | Centre<br>Messages<br>to your team dis<br>it to ask for help<br>it can only be vie | Owner: BMJ Quality Use  | er<br>u to collaborate wit<br>review your workbo | h other members | est next steps. |                     |          |

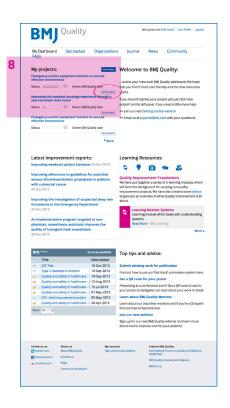

To send a message to your team members and mentor, click on **start new topic**. This will open up a message box for you to type your message and upload any attachments you may want to share. Once you have finished click send. You can view any new messages received by going to the project workbook and clicking on 'new' next to the message icon. You can view your message history by clicking 'View' next to the message field.

#### Section 6

## Completing your project

Once you have completed all the text boxes for each section you can click on the preview button at the bottom of the screen. This will allow you to view your work on a single page in a standard journal article format. You can then choose whether to submit your report to be considered for publication in BMJ Quality Improvement Reports (qir.bmj.com). This is an online-only, open access journal which aims to be the largest searchable repository of global quality improvement reports.

Please note that once a project is submitted you will no longer be able to make further changes unless invited to do so by your reviewer. You can expect to hear from the peer review team within 28 days of submission.

| My Das<br>FAQs                                                                                                    | hboard                                                                                                    | Get started                                                                                                    | Organizations                                                                                                    | Journal                                                                                                    | News                                                                                                    | Community                                                                                                    |                                                   |
|----------------------------------------------------------------------------------------------------|----------------------------------------------------------------------------------------------------|----------------------------------------------------------------------------------------------------|----------------------------------------------------------------------------------------------------|----------------------------------------------------------------------------------------------------|----------------------------------------------------------------------------------------------------|----------------------------------------------------------------------------------------------------|---------------------------------------------------|
| My pro                                                                                                    | ojects:                                                                                                    |                                                                                                    | New Project                                                                                                    | Welcome                                                                                                    | to BMJ (                                                                                                    | )uality:                                                                                                    |                                                   |
| Emergen                                                                                                    | cy suction ex                                                                                                    | quipment: barriers<br>IS                                                                                                    | to use and                                                                                                    |                                                                                                    | - Incid Did C                                                                                                    | uality dashboard. We ho                                                                                                    |                                                   |
| Status:                                                                                                    |                                                                                                    | 🖾 Owner: BMJ Q                                                                                                    | uality Mar                                                                                                    |                                                                                                    |                                                                                                    | uality dashooard. We ho<br>idly and the new resourc                                                                                                    |                                                   |
|                                                                                                    |                                                                                                    | nt oncology experi                                                                                                    | Go to project                                                                                                    | yseful.                                                                                                    |                                                                                                    |                                                                                                    |                                                   |
| new cons                                                                                                    | sultant ward                                                                                                    | round                                                                                                    | ence secondra                                                                                                    |                                                                                                    |                                                                                                    | ject yet just click 'new<br>u need a little more help                                                                                                    |                                                   |
| Status:                                                                                                    |                                                                                                    | Owner: BMJ Q                                                                                                    | Go to project                                                                                                    | >> Join our next                                                                                                    |                                                                                                    |                                                                                                    |                                                   |
| Emergen                                                                                                    | icy suction et                                                                                                    | oupment: barriers                                                                                                    |                                                                                                    |                                                                                                    |                                                                                                    | om with your questions.                                                                                                    |                                                   |
| Status                                                                                                    | Intervention                                                                                                    | Owner: BMJ O                                                                                                    | and the state of the state of t |                                                                                                    |                                                                                                    |                                                                                                    |                                                   |
| auturs                                                                                                    |                                                                                                    | See Owner, birg Q                                                                                                    | Ga to project                                                                                                    |                                                                                                    |                                                                                                    |                                                                                                    |                                                   |
|                                                                                                    |                                                                                                    |                                                                                                    | More                                                                                                    |                                                                                                    |                                                                                                    |                                                                                                    |                                                   |
|                                                                                                    |                                                                                                    |                                                                                                    |                                                                                                    |                                                                                                    |                                                                                                    |                                                                                                    |                                                   |
| Latest                                                                                                    | improve                                                                                                    | ment reports                                                                                                    | s:                                                                                                    | Learning Re                                                                                                    | sources                                                                                                    |                                                                                                    |                                                   |
|                                                                                                    |                                                                                                    | patient handove                                                                                                    |                                                                                                    | •                                                                                                    |                                                                                                    | ~ *                                                                                                    |                                                   |
| Imormi                                                                                                    | ng adherene                                                                                                    | ce to guidelines f                                                                                                    | or extended                                                                                                    |                                                                                                    | ۲                                                                                                    | •• ••                                                                                                    |                                                   |
| venous                                                                                                    | thromboem                                                                                                    | bolism prophylax                                                                                                    |                                                                                                    | Quality Impro                                                                                                    |                                                                                                    | undations<br>of e-learning modules w                                                                                                    |                                                   |
| with col<br>26 Nov 2                                                                                                    | orectal can                                                                                                    | cer                                                                                                    |                                                                                                    | will form the bac                                                                                                    | ground for o                                                                                                    | anying out quality                                                                                                    |                                                   |
| 20 NOV 2                                                                                                    | 013                                                                                                    |                                                                                                    |                                                                                                    |                                                                                                    |                                                                                                    | e also created some vid<br>at Quality Improvement                                                                                                    |                                                   |
| Improvi                                                                                                    | ng the inves                                                                                                    | itigation of suspe                                                                                                    |                                                                                                    | about.                                                                                                    | CIVIEW UT WIT                                                                                                    | is quality improvement.                                                                                                    | 15 411                                            |
|                                                                                                    |                                                                                                    |                                                                                                    |                                                                                                    |                                                                                                    |                                                                                                    |                                                                                                    |                                                   |
|                                                                                                    |                                                                                                    | mergency Depart                                                                                                    | tment                                                                                                    |                                                                                                    | e Module: S                                                                                                    | vstems                                                                                                    |                                                   |
| thrombo<br>22 Nov 2                                                                                                    | 013                                                                                                    |                                                                                                    |                                                                                                    | S Learnin                                                                                                    |                                                                                                    | ystems<br>ch deals with understan                                                                                                    | ding                                              |
| 22 Nov 2                                                                                                    | 013<br>ementation                                                                                                    | program targete                                                                                                    | d at non-                                                                                                    | S Learnin<br>Learnin<br>system                                                                                                    | g module whi                                                                                                    | ch deals with understan                                                                                                    | ding                                              |
| thrombo<br>22 Nov 2<br>An imple<br>physicia<br>quality o                                                                                                    | 013<br>ementation<br>in, anaesthe<br>of laryngeal                                                                                                    | program targete                                                                                                    | d at non-<br>proves the                                                                                                    | S Learnin<br>Learnin<br>system                                                                                                    | g module whi                                                                                                    | ch deals with understan                                                                                                    | ding<br>Acre 4                                    |
| thrombo<br>22 Nov 2<br>An impli<br>physicia<br>quality o                                                                                                    | 013<br>ementation<br>in, anaesthe<br>of laryngeal                                                                                                    | program targete                                                                                                    | d at non-<br>proves the                                                                                                    | S Learnin<br>Learnin<br>system                                                                                                    | g module whi                                                                                                    | ch deals with understan                                                                                                    |                                                   |
| thrombo<br>22 Nov 2<br>An imple<br>physicia<br>quality o<br>20 Nov 2                                                                                                    | 013<br>ementation<br>in, anaesthe<br>of laryngeal<br>013                                                                                                    | program targete<br>isla assistants imj<br>mask anaesthesi                                                                                                    | d at non-<br>proves the<br>a                                                                                                    | Learnin<br>Learnin<br>systems<br>Read M                                                                                                    | g module whi                                                                                                    | ch deals with understan                                                                                                    |                                                   |
| thrombo<br>22 Nov 2<br>An impli<br>physicia<br>quality o<br>20 Nov 2<br>BMJ <sup>ror</sup>                                                                                                    | 013<br>ementation<br>in, anaesthe<br>of laryngeal<br>013                                                                                                    | program targete<br>isla assistants imj<br>mask anaesthesi                                                                                                    | d at non-<br>proves the<br>a                                                                                                    | S Learnin<br>Learnin<br>system                                                                                                    | g module whi                                                                                                    | ch deals with understan                                                                                                    |                                                   |
| An imple<br>physicia<br>quality o<br>20 Nov 2<br>BMJ for                                                                                                    | 013<br>ementation<br>in, anaesthe<br>of laryngeal<br>013<br>013                                                                                                    | program targete<br>isla assistants imj<br>mask anaesthesi                                                                                                    | d at non-<br>proves the<br>a                                                                                                    | Learnin<br>System<br>Read M                                                                                                    | g module whi<br>re - BMJ Loan<br>d advice:                                                                                                    | ch deals with understan                                                                                                    |                                                   |
| An imple<br>physicia<br>quality o<br>20 Nov 2                                                                                                    | 013<br>ementation<br>in, anaesthe<br>of laryngeal<br>013                                                                                                    | program targete<br>sia assistants imp<br>mask anaesthesi<br>6                                                                                                    | d at non-<br>proves the<br>a<br>to my portfolio<br>Date added<br>10-Cet-2013<br>19-Sep-2013                                                                                                    | Learnin<br>systems<br>Read M<br>Top tips an<br>Submit existing                                                                                                    | g module whi<br>re - BAU Leas<br>d advice:<br>g work for p                                                                                                    | ch deals with understanning k                                                                                                    | Aore J                                            |
| An imple<br>physicia<br>quality o<br>20 Nov 2<br>BHJ for<br>10<br>11<br>11<br>10<br>11<br>10<br>11<br>10<br>10<br>10<br>10<br>10<br>10                                                                                                    | 013<br>ementation<br>in, anaesthe<br>of faryngeal<br>013<br>013<br>000<br>Ittle<br>DC Test<br>ype 2 diabete<br>uality and saf                                                                                                    | program targete<br>sia assistants imj<br>mask anaesthesi<br>6<br>sin children<br>tety in healthcare                                                                                                    | d at non-<br>proves the<br>a<br>b to my portfolio<br>Date added<br>10-Oct-2013<br>19-Sep-2013<br>19-Sep-2013                                                                                                    | Learnin<br>systems<br>Read M<br>Top tips an<br>Submit existing                                                                                                    | d advice:<br>work for p<br>use our Test t                                                                                                    | ch deals with understanning kara state of the state of the state of th                                                                                                    | Aore J                                            |
| EHIONE<br>22 Nov 2<br>An imple<br>physicia<br>quality o<br>20 Nov 2<br>BHJ/00<br>T<br>T<br>T<br>T<br>T<br>T<br>T<br>T<br>T<br>T<br>T<br>T<br>T<br>T<br>T<br>T<br>T<br>T                                                                                                    | 013<br>ementation<br>in, anaesthe<br>of laryngeal<br>013<br>001<br>itile<br>0CTest<br>ype 2 diabete<br>uality and saf                                                                                                    | program targeten<br>sia assistants im<br>mask anaesthesi<br>6<br>sin children<br>fety in healthcare<br>lety in healthcare                                                                                                    | d at non-<br>proves the<br>a<br>b to my portfolio<br>Date added<br>10-Oct-2013<br>19-Sep-2013<br>19-Sep-2013                                                                                                    | Learnin<br>system<br>Read M<br>Top tips an<br>Submit existing<br>Find out how to<br>Get a QR code<br>Presenting at a c                                                                                                    | d advice:<br>work for p<br>use our field to<br>for your por<br>onference so                                                                                                    | ch deals with understan                                                                                                    | here.                                             |
| thrombo<br>22 Nov 2<br>An imple<br>physicia<br>quality o<br>20 Nov 2<br>EMJ<br>C<br>T<br>T<br>T<br>T<br>T<br>T<br>T<br>T<br>T<br>T<br>T<br>T<br>T<br>T<br>T<br>T<br>T<br>T                                                                                                    | 013<br>ementation<br>in, anaesthe<br>of laryngeal<br>013<br>013<br>013<br>013<br>013<br>013<br>013<br>013<br>013<br>013                                                                                                    | program targete<br>sia assistants im<br>mask anaesthesi<br>sin children<br>lety in healthcare<br>fely in healthcare - i<br>fely in healthcare - i<br>fely in healthcare - i                                                                                                    | d at non-<br>proves the<br>a<br>b to my portfolio<br>Date added<br>10-0ct-2013<br>19-Sep-2013<br>19-Sep-2013<br>19-Sep-2013<br>15-jul-2013<br>07-May-2013                                                                                                    | Cop tips an<br>Submit existing<br>Find out how to to<br>Get a QR code<br>Presenting at a cyour poster so do                                                                                                    | d advice:<br>work for p<br>use our field to<br>for your poor<br>onference so<br>degates can i                                                                                                    | ch deals with understan                                                                                                    | here.                                             |
| thrombo<br>22 Nov 2<br>An imple<br>physicia<br>quality o<br>20 Nov 2<br>20 Nov 2<br>20  | 013<br>ementation<br>in, anaesthe<br>of laryngeal<br>013<br>013<br>010<br>013<br>010<br>013<br>010<br>013<br>010<br>013<br>010<br>013<br>010<br>013<br>013                                                                                                    | program targete-<br>sie assistants im<br>mask anaesthesi<br>of<br>sin children<br>fety in heathcare -<br>fety in heathcare -<br>fety in heathcare -<br>fety in heathcare -<br>iety in heathcare -<br>iety in heathcare -                                                                   | d at non-<br>proves the<br>a<br>b to my perifelis<br>Date added<br>19-Sep-2013<br>19-Sep-2013<br>19-Sep-2013<br>19-Sep-2013<br>19-Sup-2013<br>07-May-2013<br>07-May-2013                                                                                                    | Cop tips an<br>Submit existing<br>Find out how to to<br>Get a QR code<br>Presenting at a ci<br>your poster at a ci                                                                                                    | d advice:<br>work for p<br>ise our field to<br>for your por<br>onference so<br>degates can i<br>U Quality M                                                                                                   | ch deals with understan                                                                                                    | Aore J<br>here.<br>d to<br>detail.                |
| thrombo<br>22 Nov 2<br>An imple<br>physicial<br>quality o<br>20 Nov 2<br>20 Nov 2<br>20 | 013<br>ementation<br>in, anaesthe<br>of laryngeal<br>013<br>013<br>013<br>013<br>013<br>013<br>013<br>013<br>013<br>013                                                                                                    | program targete<br>sia assistants im<br>mask anaesthesi<br>sin children<br>lety in healthcare<br>fely in healthcare - i<br>fely in healthcare - i<br>fely in healthcare - i                                                                                                    | d at non-<br>proves the<br>a<br>b to my perifelis<br>Date added<br>19-Sep-2013<br>19-Sep-2013<br>19-Sep-2013<br>19-Sep-2013<br>19-Sup-2013<br>07-May-2013<br>07-May-2013                                                                                                    | Cop tips an<br>Submit existing<br>Find out how to to<br>Get a QR code<br>Presenting at a ci<br>your poster at a ci                                                                                                    | d advice:<br>work for p<br>ise our fast t<br>for your poo<br>onference so<br>degates can<br>U Quality M<br>volunteer me                                                                                       | ch deals with understan                                                                                                    | Aore J<br>here.<br>d to<br>detail.                |
| thrombo<br>22 Nov 2<br>An imple<br>physicia<br>quality o<br>20 Nov 2<br>20 Nov 2<br>20  | 013<br>ementation<br>in, anaesthe<br>of laryngeal<br>013<br>013<br>013<br>013<br>013<br>013<br>013<br>013<br>013<br>013                                                                                                    | program targete-<br>sie assistants im<br>mask anaesthesi<br>of<br>sin children<br>fety in heathcare -<br>fety in heathcare -<br>fety in heathcare -<br>fety in heathcare -<br>iety in heathcare -<br>iety in heathcare -                                                                   | d at non-<br>proves the<br>a<br>b to my perifelis<br>Date added<br>19-Sep-2013<br>19-Sep-2013<br>19-Sep-2013<br>19-Sep-2013<br>19-Sup-2013<br>07-May-2013<br>07-May-2013                                                                                                    | Learning System: Read M                                                                                                    | d advice:<br>work for p<br>ise our fast t<br>for your por<br>onference so<br>degates can i<br>U Quality M<br>volunteer me<br>ecome one.                                                                       | ch deals with understan                                                                                                    | Aore J<br>here.<br>d to<br>detail.                |
| An imple<br>physicia<br>quality of<br>20 Nov 2<br>20 Nov 2<br>2 | 013<br>ementation<br>in, anaesthe<br>of laryngeal<br>013<br>013<br>013<br>013<br>013<br>013<br>013<br>013<br>013<br>013                                                                                                    | program targete-<br>sie assistants im<br>mask anaesthesi<br>of<br>sin children<br>fety in heathcare -<br>fety in heathcare -<br>fety in heathcare -<br>fety in heathcare -<br>iety in heathcare -<br>iety in heathcare -                                                                   | d at non-<br>proves the<br>a<br>b to my perifelis<br>Date added<br>19-Sep-2013<br>19-Sep-2013<br>19-Sep-2013<br>19-Sep-2013<br>19-Sup-2013<br>07-May-2013<br>07-May-2013                                                                                                    | Control Control Contro | d advice:<br>work for p<br>work for p<br>se our fast t<br>for your por<br>orference se<br>legates can i<br>il Quality M<br>wolunteer me<br>ecome one.<br>ebinar<br>ext BMJ Quali                              | ch deals with understan                                                                                                    | here.<br>d to<br>detail.                          |
| An imple<br>physicia<br>quality of<br>20 Nov 2<br>20 Nov 2<br>2 | 013<br>ementation<br>in, anaesthe<br>of laryngeal<br>013<br>013<br>013<br>013<br>013<br>013<br>013<br>013<br>013<br>013                                                                                                    | program targete-<br>sie assistants im<br>mask anaesthesi<br>of<br>sin children<br>fety in heathcare -<br>fety in heathcare -<br>fety in heathcare -<br>fety in heathcare -<br>iety in heathcare -<br>iety in heathcare -                                                                   | d at non-<br>proves the<br>a<br>b to my perifelis<br>Date added<br>19-Sep-2013<br>19-Sep-2013<br>19-Sep-2013<br>19-Sep-2013<br>19-Sup-2013<br>07-May-2013<br>07-May-2013                                                                                                    | Cop tips an<br>Submit existing<br>Find out how to<br>Get a QR code<br>Presenting at a<br>your poters ook<br>Learn about 80<br>Learn about out                                                                                                    | d advice:<br>work for p<br>work for p<br>se our fast t<br>for your por<br>orference se<br>legates can i<br>il Quality M<br>wolunteer me<br>ecome one.<br>ebinar<br>ext BMJ Quali                              | ch deals with understan                                                                                                    | here,<br>d to<br>detail,<br>supert                |
| thrombo<br>22 Nov 2<br>An impli<br>physical<br>20 Nov 2<br>20 Nov 2<br>20 N | ona<br>ementation<br>rn, anaesthe<br>of laryngeal<br>013<br>me<br>bite<br>CTest<br>ype 2 diabete<br>uality and saf<br>uality and saf<br>uality and saf<br>uality and saf<br>uality and saf<br>uality and saf<br>uality and saf<br>uality and saf<br>uality and saf<br>uality and saf<br>uality and saf<br>uality and saf<br>uality and saf<br>uality and saf                                                                                                    | program Largetee<br>in assistants initia assistants initia<br>mask aneesthesi<br>c<br>c<br>a in chlóren<br>thy in healthcare -<br>thy in healthcare -<br>thy in healthcare -<br>thy in healthcare -<br>thy in healthcare -<br>thy in healthcare -                                          | d at non-<br>proves the<br>a<br>s ta my portfull<br>Date added<br>100-ct-2013<br>1954-p-2013<br>1954-p-2013<br>1954-p-2013<br>1954-p-2013<br>2074-00-2013<br>2074-00-2013<br>2074-00-2013<br>2074-00-2013                                                                                                    | Learning States<br>Systems<br>Read M<br>Cop Lips an<br>Submit existing<br>Find out how to<br>Get a OR code<br>Presenting at a c<br>your poter so of<br>Learn about our<br>find out how to im<br>Sign-up for our ra<br>about how to im                                                                                                    | d advice:<br>work for p<br>use our fast t<br>for your post<br>onference so<br>degates can a<br>li Quality M<br>columber me<br>ecome one.<br>ebinar<br>ext BMJ Quali<br>arove care for                         | ch casis with understand<br>and chase with understand<br>childration<br>and chase has made to be<br>and chase has a set of the set<br>of the set of the set of the set<br>of the set of the set of the set<br>of the set of the set of the set<br>of the set of the set of the set of the<br>set of the set of the set of the set of the<br>set of the set of the set of the set of the<br>set of the set of the set of the set of the<br>set of the set of the set of the set of the set of the<br>set of the set of the set of the set of the set of the<br>set of the set of the set of the set of the set of the<br>set of the set of the set of the set of the set of the set of the<br>set of the set of the set of the set of the set of the set of the set of the<br>set of the set of the set of                                                                                                    | dore a<br>here.<br>d to<br>detail.<br>upert<br>re |
| thrombo<br>22 Nov 2<br>An impli<br>physical<br>20 Nov 2<br>20 Nov 2<br>20 N | ons A com A com A | program Largetes<br>assistants ing<br>mask anaesthesi<br>is in children<br>ety in haaktozer -<br>ty in haaktozer -<br>ty in haaktozer -<br>ty in haaktozer -<br>ty in haaktozer -<br>ty in haaktozer -<br>ty in haaktozer -<br>ty in haaktozer -<br>ty in haaktozer -<br>ty in haaktozer - | d at non-<br>proves the<br>a<br>o tarry portfold<br>Date added<br>100-02-2013<br>1954-p-013<br>1954-p-013<br>1954-p-013<br>1954-p-013<br>1954-p-013<br>1954-p-013<br>1954-p-013<br>02-449-2013<br>02-449-2013                                                                                                    | Control Control Contro | d advice:<br>work for p<br>use our fast t<br>for your post<br>onference so<br>degates can a<br>li Quality M<br>columeer m<br>ecome one.<br>ebinar<br>ext BMJ Quali                                            | ch deals with understan<br>ning<br><b>ublication</b><br>ack submission system<br>ter<br>on float a QR code to ad<br>ack submission system<br>ter<br>and a QR code to ad<br>ack submission system<br>ter<br>and a submission system<br>ter<br>and a submi | dore a<br>here.<br>d to<br>detail.<br>upert<br>re |
| thrombo<br>22 Nov 2<br>An Impli<br>physical<br>20 Nov 2<br>20 Nov 2<br>20 N | ona<br>ementation<br>in, anaesthe<br>of laryngeal<br>ona<br>title<br>DC Test<br>ualty and saf<br>ualty and saf<br>ualty and saf<br>ualty and saf<br>ualty and saf<br>ualty and saf<br>ualty and saf<br>ualty and saf<br>saf<br>saf<br>saf<br>saf<br>saf<br>saf<br>saf<br>saf<br>saf                                                                                                    | program Largetee<br>in assistants initia assistants initia<br>mask aneesthesi<br>c<br>c<br>a in chlóren<br>thy in healthcare -<br>thy in healthcare -<br>thy in healthcare -<br>thy in healthcare -<br>thy in healthcare -<br>thy in healthcare -                                          | d at non-<br>proves the<br>a<br>o tarry portfold<br>Date added<br>100-02-2013<br>1954-p-013<br>1954-p-013<br>1954-p-013<br>1954-p-013<br>1954-p-013<br>1954-p-013<br>1954-p-013<br>02-449-2013<br>02-449-2013                                                                                                    | Learning States<br>Systems<br>Read M<br>Cop Lips an<br>Submit existing<br>Find out how to<br>Get a OR code<br>Presenting at a c<br>your poter so of<br>Learn about our<br>find out how to im<br>Sign-up for our ra<br>about how to im                                                                                                    | d advice:<br>work for p<br>use cur fast t<br>for your por<br>outree me<br>ecome one.<br>ebinar<br>ext BMJ Quality M<br>volunteer me<br>ecome one.<br>ebinar<br>ext BMJ Quality M<br>Deplere BI<br>Institution | ch casis with understand<br>and chase with understand<br>childration<br>and chase has made to be<br>and chase has a set of the set<br>of the set of the set of the set<br>of the set of the set of the set<br>of the set of the set of the set<br>of the set of the set of the set of the<br>set of the set of the set of the set of the<br>set of the set of the set of the set of the<br>set of the set of the set of the set of the<br>set of the set of the set of the set of the set of the<br>set of the set of the set of the set of the set of the<br>set of the set of the set of the set of the set of the<br>set of the set of the set of the set of the set of the set of the<br>set of the set of the set of the set of the set of the set of the set of the<br>set of the set of the set of                                                                                                    | dore a<br>here.<br>d to<br>detail.<br>upert<br>re |

We wish you the very best of luck in your project and thank you for choosing BMJ Quality.

#### If you have any further questions, please email support@bmj.com